1. The set succ(s) of successors of the state s is defined by

$$succ(s) = \{ t \in S \mid \exists a \in A : s \xrightarrow{a} t \}.$$

Consider the following model.

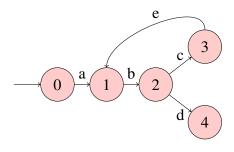

Complete the following table.

$$succ(0) =$$
  

$$succ(1) =$$
  

$$succ(2) =$$
  

$$succ(3) =$$
  

$$succ(4) =$$

2. The set pred(s) of predecessors of the state s is defined by

$$pred(s) = \{ t \in S \mid \exists a \in A : t \xrightarrow{a} s \}.$$

Consider the following model.

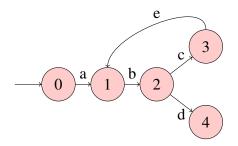

Complete the following table.

$$pred(0) = pred(1) = pred(2) = pred(3) = pred(4) = pred(4) = 0$$

3. Develop a Java app that prints some output. When checking the Java app by JPF with depthfirst search (DFS) the output should be different from the output for breadth-first search (BFS).

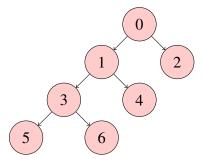

public class Search {
 public static void main(String[] args) {